SQL Saturday Sacramento, July 27, 2013

# MANAGING LOG FILE OBESITY

#### Mike Fal

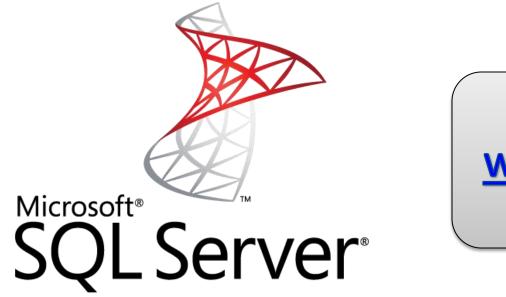

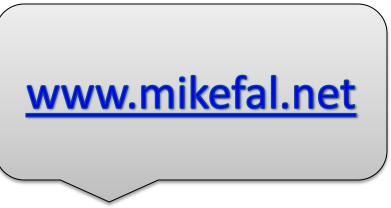

Microsoft

Solutions Associate

SQL Server 2012

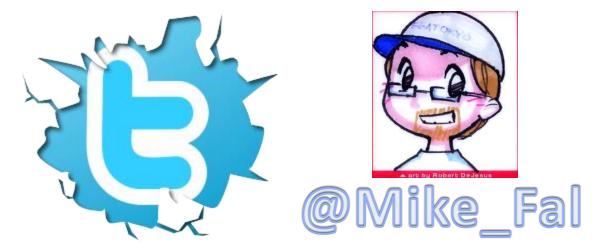

# Has this ever happened to you?

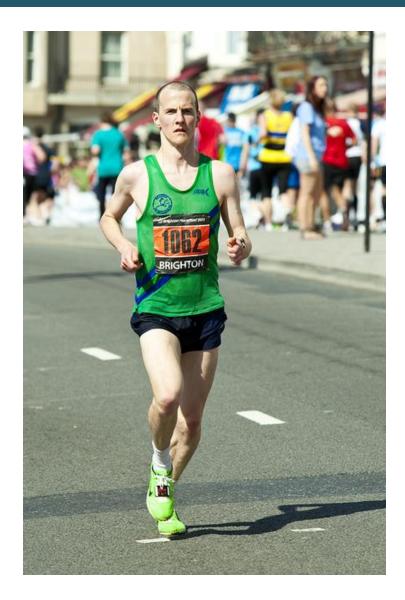

# Has this ever happened to you?

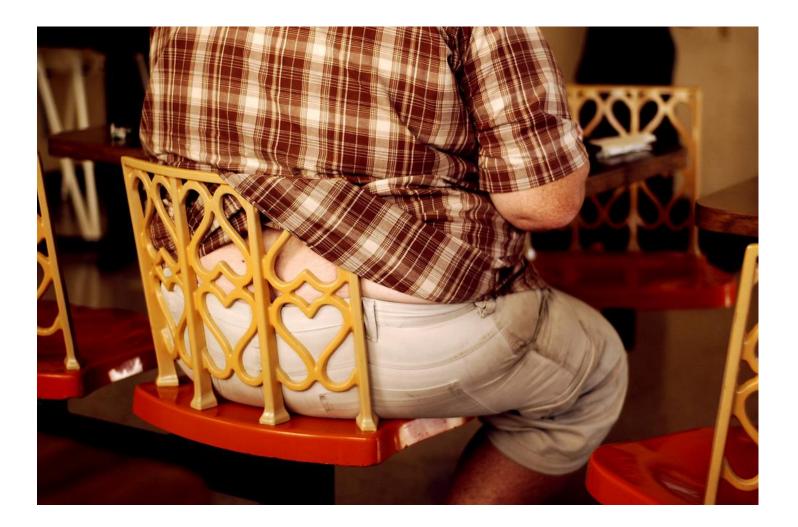

# The Finish Line

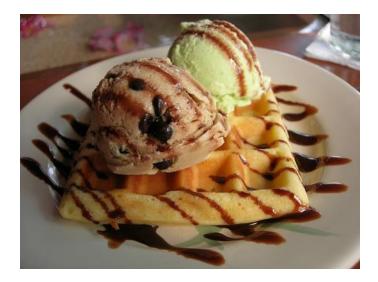

• SQL's Eating Habits What is the log and how does it work?

- Daily Diet How does the log file mange itself?
- Eating Healthy

What can we do to keep our log file the right size?

#### The Big Picture

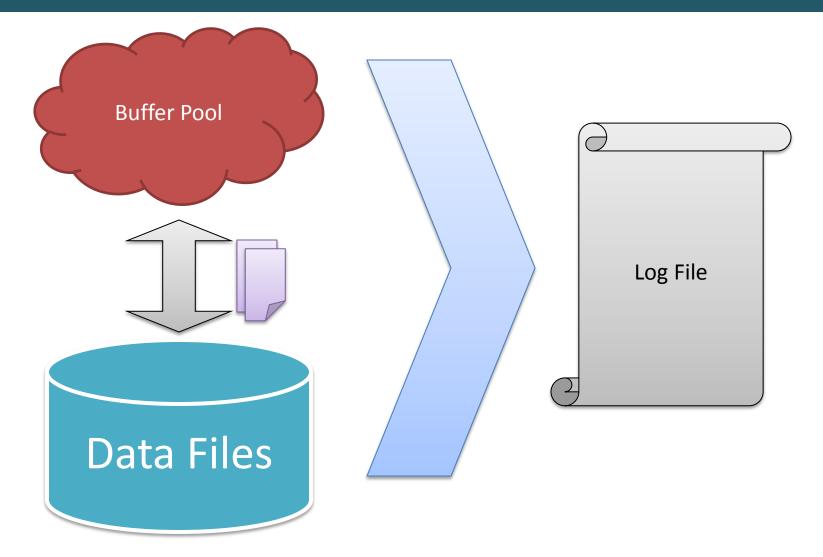

# What is the log file?

#### **SQL Server's Scratch Pad**

Where SQL keeps track of its work Holds on to that until it's safe to "throw it away"

Includes work that is complete as well as work in progress

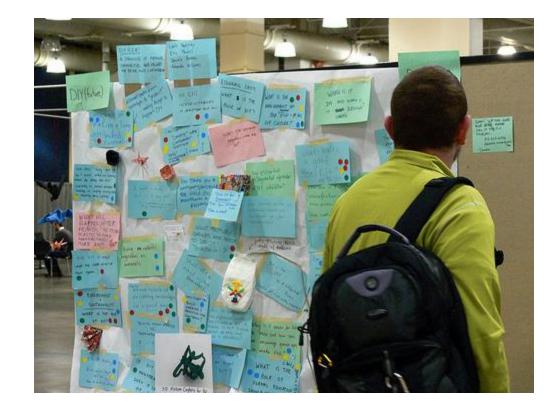

#### Recovery

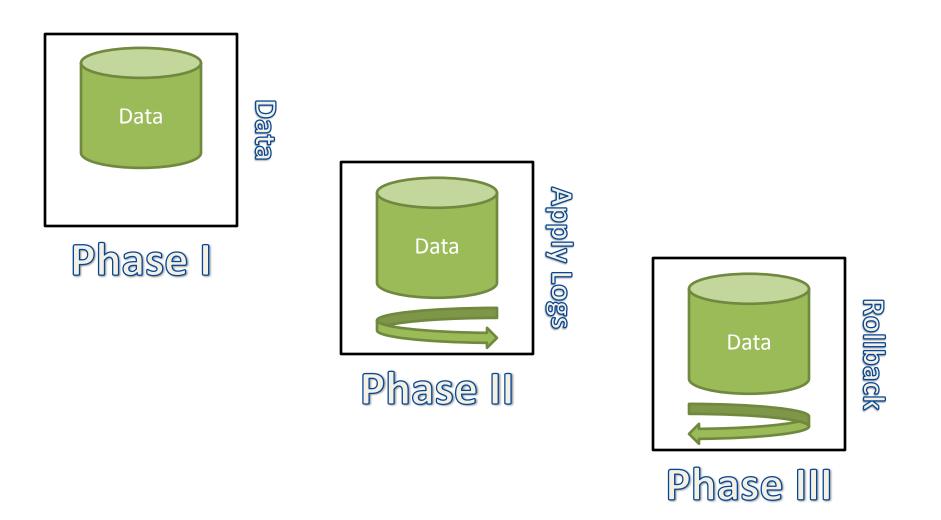

#### **Recovery Models**

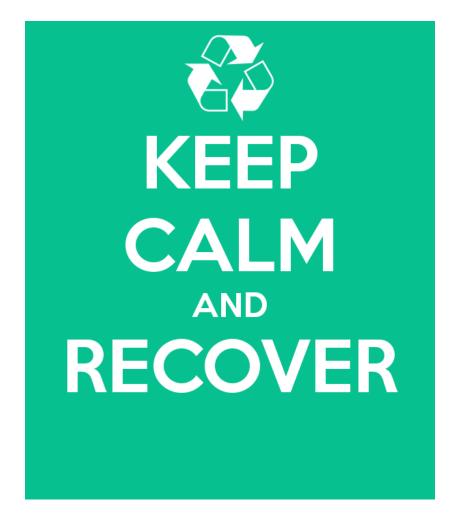

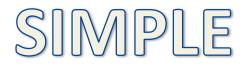

# BULK LOGGED

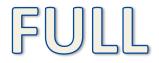

#### Log Truncation

Process that empties certain parts of the log Occurs based on different factors

- Checkpoint in Simple Recovery
- Log backup after checkpoint in Full or Bulk Logged

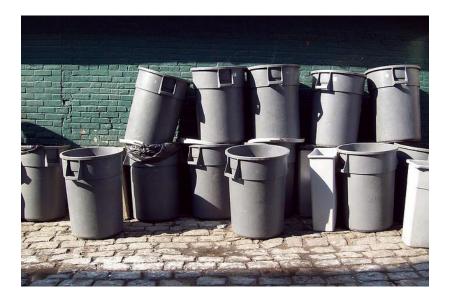

# Checkpoints

- Flushes dirty pages to disk from memory
- Recovery Interval
  - Number of minutes between checkpoints
  - Default 0 Automatic, usually once a minute
- Database is
  - Backed up
  - Taken offline (also, SQL Service is stopped)
  - Database files are added or removed
- Log becomes 70% full (SIMPLE only)
- CHECKPOINT issued

# **Right Sized Portions**

#### Virtual Log Files (VLFs)

- Segments within the log file
- Unit of log truncation

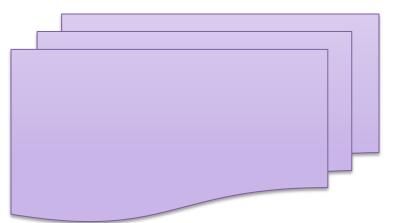

- When a VLF no longer contains active transactions, it can be truncated
- Created when log file is created or grows, number is determined by how big the file/addition.
- Used in sequential order, round-robin
  - So having more than one log file doesn't really help

#### **Open Late**

#### As long as a transaction is active, a VLF is active

**DBCC OPENTRAN** 

sys.dm\_tran\_active\_transactions

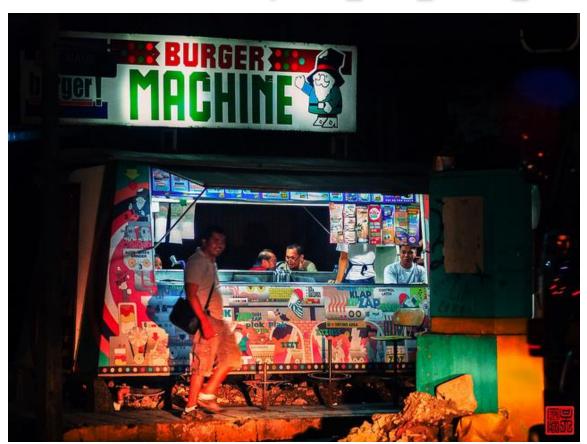

#### Demo

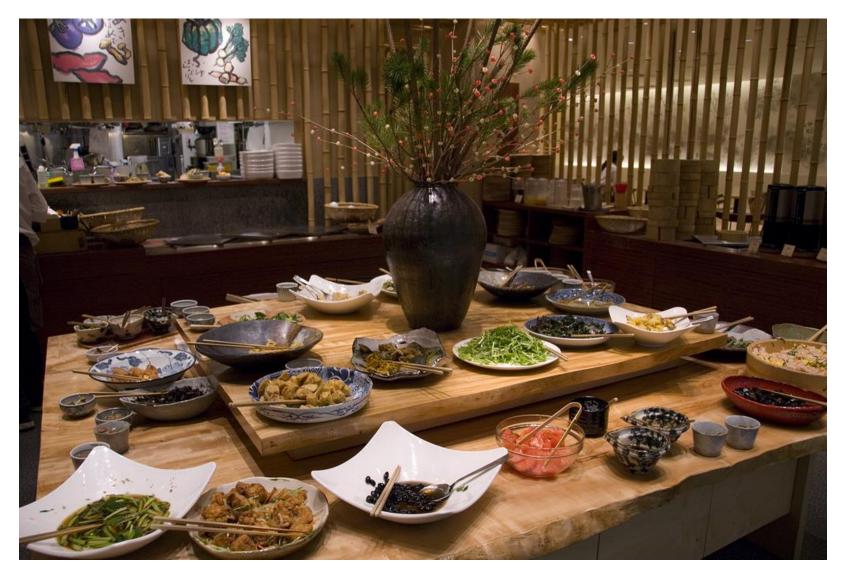

#### Maintaining a Healthy Log

- Pre-size log
  - Mike's rule of thumb: 1/3<sup>rd</sup> data file size
  - Depends on activity, don't make it to small
- Avoid eating to much
  - Batch large INSERTS/UPDATES/DELETES
  - Regular log backups (SIMPLE is not always the answer)
  - Monitor your behavior and adjust as necessary
- Cleanup after every meal
  - Close/rollback transactions

#### Resources

- MSDN <u>http://msdn.microsoft.com/en-us/library/ms190925.aspx</u>
- Kimberly Tripp (VLFs) - <u>http://www.sqlskills.com/blogs/kimberly/tran</u> <u>saction-log-vlfs-too-many-or-too-few/</u>

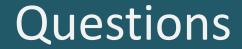

# HUH?

www.mikefal.net @Mike\_Fal